# **4 Programming Language Design**

Program file for this chapter: pascal

This chapter and the next are about two related things: why different programming languages are different and how a programming language is implemented. To make the discussion concrete, I've chosen a specific language as an example: Pascal. That choice seems appropriate partly because Pascal is very different from Logo and partly because it is widely used as a vehicle for teaching introductory computer science, the same task I'm attempting in this book using Logo.\*

For the purposes of this book I've written a program that translates a *small subset* of Pascal into a simulated machine language. You can get a real Pascal compiler for your computer that accepts the full language, and that's what you should do if you want to learn how to program in Pascal. I had two reasons for writing this subset compiler. One is that some readers may not otherwise have access to a Pascal compiler, and mine, despite its limitations, will enable you to explore the parts of the language I'm going to be talking about. The other is that the next chapter is about how a compiler works, and this compiler is accessible to examination because it's written in Logo.

this chapter is not to convince you of it. Instead I want you to understand why each When you're comparing two programming languages an obvious question to ask is "which is better?" Please don't use my partial Pascal compiler as the basis for an answer to that question; it wouldn't be fair. You already know my opinion, but my purpose in

<sup>\*</sup> The recent trend in computer science education has been a shift from Pascal to C or C++. I haven't followed that trend in this book because from my perspective C illuminates no new issues, it has a more complicated syntax, and it leaves out one interesting Pascal feature: nested procedure definitions (block structure). C++ does introduce the issue of object-oriented programming, but, I think, not in a way that clarifies the issues; if you want to understand OOP you'd do better to learn Object Logo.

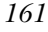

language is designed the way it is. For each of the language differences we'll examine, there are good reasons for either choice; the reasons that influence a language designer will depend on the overall goals he or she has for this language.

# **Programming paradigms**

*programming paradigm* that it encourages. A paradigm (it's pronounced "para" as in Perhaps the most important aspect of the design of a programming language is the "parakeet" followed by "dime" as in ten cents) is an approach to organizing a complex program: How do you combine the primitives of a language to accomplish harder tasks? It's an aspect of programming style, but when people say "style" they're usually thinking of smaller details, such as the use of comments in procedure definitions or choosing sensible variable names. Perhaps an example of different paradigms will help.

Here's how the factorial function is usually computed in Logo, using a recursive operation:

```
to fact :n
if :n=0 [output 1]
output :n * fact :n-1
end
```
The goal is to multiply several numbers together, the integers from  $1$  to  $\cdot$ n. We do is composition of functions. In this example, the result of the recursive fact invocation is composed with the primitive  $*$  (multiplication) function. written in the *functional programming* paradigm; the main tool for building up complexity this by carrying out one multiplication in each recursive invocation. This procedure is

Now consider this alternate approach:

```
to fact.seq :n
localmake "product 1
for [i 1 : n] [make "product (:product * : i)]
output :product
end
```
This is an example of the *sequential programming* paradigm, so called because the for instruction carries out a sequence of steps:

- Multiply the accumulated product by 1.
- Multiply the product by 2.
- Multiply it by 3.

box, the variable  $\mathbf p$ roduct. At each step, the old value is replaced with an updated value. ... and so on. Instead of a composition of functions, we have a partial result stored in a

Although fact.seq can be written in Logo, it's not the most natural Logo style. Most versions of Logo don't even provide for as a primitive command, although (as we saw in Volume 2) it can be written in Logo.\* As we've seen, Logo encourages the functional programming paradigm, in which complicated computations are achieved by means of function composition and recursion. Logo encouragesfunctional programming partly through its emphasis on recursion rather than on iterative control structures, and partly because lists are used as the main data aggregation mechanism. As we saw in Chapter 3, lists encourage an aggregate to be built up one member at a time (as recursive functions do), and discourage mutation (which is crucial to the sequential approach).

In Pascal, the opposite is true. It's possible to write a recursive factorial function in Pascal:

```
function fact(n:integer): integer;
 begin
 if n=0 then
   fact := 1else
   fact := n * fact(n-1)end;
```
but a habitual Pascal programmer would be much more likely to write this function in sequential style:

```
function fact(n:integer): integer;
 var product, i: integer;
 begin
   product := 1;for i := 1 to n do
     product := product * i;
   fact := product
 end;
```
Logo version. The only crucial point about notation right now is that := is the Pascal assignment operator, like make in Logo. We'll go into the details of Pascal syntax later.) (Don't worry, I know the details of the notation are a mystery to you, but you should still be able to see the relationship between each Pascal version and the corresponding

*Programming paradigms 163*

<sup>\*</sup> Even in Berkeley Logo, for is a library procedure rather than a true primitive.

Here's a more complicated example, showing how data aggregates are used in the two paradigms. In Chapter 2 we explored the Simplex lock problem by computing the function

$$
f(n) = \begin{cases} \sum_{i=0}^{n-1} {n \choose i} \cdot f(i), & \text{if } n > 0; \\ 1, & \text{if } n = 0. \end{cases}
$$

using these procedures:

```
to simplex :buttons
output 2 * f :buttons
end
to f :n
if equalp :n 0 [output 1]
output cascade :n [? + ((choose : n (+1)) * f (+1))] 0end
```
nature of the operation f. In Chapter 3, we improved the efficiency of the procedure computing the choose function separately each time, we used old values to compute Here, the mathematical definition of  $f$  in terms of itself is reflected in the recursive by remembering smaller values of  $f$  to avoid recomputing them; similarly, instead of new ones:

```
to simplex :buttons
output 2 * first (cascade :buttons
                          [fput (sumprods butfirst ?2 ?1) ?1] [1]
                          [fput 1 nextrow ?2] [1 1])
end
to sumprods :a :b
output reduce "sum (map "product :a :b)
```

```
to nextrow :combs
if emptyp butfirst :combs [output :combs]
output fput (sum first :combs first butfirst :combs) ~
           nextrow butfirst :combs
end
```
*164 Chapter 4 Programming Language Design*

end

function repeatedly, in the pattern  $f(f(f(\cdots f(x))))$ . In this case, **cascade** is computing The recursive nature of  $f$  is less obvious in the second implementation, but the overall two functions in parallel; one is a list of values of the Simplex function  $f$  and the other technique is still composition of functions. (Recall that the job of **cascade** is to invoke a I've used cascade, map, and reduce) is another way in which Logo encourages the is a row of Pascal's triangle.) The availability of higher order functions (in this program functional paradigm.

In sequential style, the composition of functions is replaced by a sequence of steps in which values are stored in boxes (members of arrays) and repeatedly replaced with different values:

```
to simplex.seq :buttons
localmake "f (array :buttons+1 0)
localmake "combs (array :buttons+1 0)
local [left right]
setitem 0 :f 1
setitem 0 :combs 1
for [i 1 :buttons] [
 setitem :i :f 0
 make "right 0
 for [j 0 :i-1] [
   make "left :right
   make "right item :j :combs
   setitem :j :combs :left+:right
    setitem :i :f (item :i :f) + (item :j :f)*(item :j :combs)
  ]
  setitem :i : combs 1
]
output 2 * item :buttons :f
end
```
 $f(0), f(1), \ldots$  as they are computed one by one; the array **combs** contains one row (at a same results as the other versions! Within the procedure, the array  ${\tt f}$  contains the values It may take some effort to convince yourself that this procedure really computes the time) of Pascal's triangle.

The procedure first puts  $f(0)$  into the zeroth position of the  $f$  array and the first loop that computes  $f(1)$ , then  $f(2)$ , and so on, until the desired value is reached. An row of Pascal's triangle (containing just one 1) in the combs array. Then comes a for inner for loop fills the same purpose as the sumprods function in the previous version of simplex: It computes the sum of several terms, not by function composition but by adding each term into the sum separately. The instruction

*Programming paradigms 165*

setitem :i :f (item :i :f) + (item :j :f) \* (item :j :combs)

adds one additional term to the sum each time it's carried out.

The sequential Simplex calculation looks bizarre in Logo, but it's much more natural in Pascal:

```
function simplex(buttons:integer): integer;
var left, right, i, j: integer;
    f, combs: array [0..30] of integer;
 begin
 f[0] := 1;combs[0] := 1;for i := 1 to buttons do
   begin
   f[i] := 0;right := 0;for j := 0 to i-1 do
      begin
        left := right;
        right := \text{combs}[j];combs[j] := left+right;
        f[i] := f[i] + (f[j] * combs[j])
      end;
      combs[i] := 1end;
    simplex := 2 * f[buttons]
  end;
```
Pascal is well suited to this style of programming for several reasons. One is that the  $f[i]$ of procedure invocations (calling item to examine an array member and setitem to modify its value). Another, already mentioned, is that for is built into Pascal. Perhaps most important is Pascal's *block structure*: the keywords begin and end can be used to Logo, the instructions that are repeated in a for loop must be part of a list, one of the inputs to the for procedure; in principle, the entire for invocation is one Logo notation for a member of an array is more compact and more readable than Logo's use group what would otherwise be separate instructions into one larger instruction. In instruction line.

Both Logo and Pascal are compromises between the functional paradigm and the sequential paradigm. (In Logo, turtle graphics programs are most often done sequentially, whereas the manipulation of words and sentences is generally done functionally.) But Logo is much more of a functional language than Pascal, partly because it supports

because in Logo it's easy to invent higher order functions such as map and cascade. nothing like  ${\tt run}$  or  ${\tt apply}$  in Pascal, and the built-in control structures are all sequential ones. (In addition to for, Pascal has equivalents to the while and  $do$  until commands in the Berkeley Logo library.) As another example, Logo's *ifelse* primitive can be list processing (you can create lists in Pascal, but it's painful), and even more importantly Pascal programmers can't readily invent their own control structures because there's used either as a command or as an operation, but the Pascal equivalent works only as a command.

ML. In a purely functional language, there is no assignment operator (like <code>make</code> in Logo) and no mutators (like setitem or .setfirst). Not all programming languages compromise between paradigms. It's rare these days to see a purely sequential language, but it used to be common; both the original Fortran language and the early microcomputer versions of BASIC lacked the ability to handle recursive procedures. Purely functional languages are not widely used in industry, but are of interest to many computer science researchers; the best known example is called

There are other programming paradigms besides sequential and functional, although those are the oldest. The sequential paradigm came first because the actual digital computer hardware works sequentially; Fortran, which was the first higher level programming language, was initially viewed as merely an abbreviation for the computer's hardware instruction sequences.\* The functional paradigm was introduced with Lisp, the second-oldest programming language still in use. Although Lisp is not a pure functional language (it does have assignment and mutation), its design is firmly based on the idea of functions as the way to express a computation.

Another paradigm that's very popular today is *object-oriented programming*. In this can carry out programs on its own. Each object includes *methods*, which are like local procedures, and *variables*, just like the variables we've used all along except that each variable, the first object must send a *message* to the second. A message is a request to paradigm, we imagine that instead of having a single computer carrying out a single program, the computational world includes many independent "objects," each of which belongs to a particular object. If one object wants to know the value of another object's carry out a method, so the messages that each object accepts depends on the methods that it knows.

*Programming paradigms 167*

<sup>\*</sup> Today, we think of programming languages primarily as ways to express problems, rather than as ways to model how computer hardware works. This shift in attitude has allowed the development of non-sequential paradigms. We design languages that are well matched to the problems we want to solve, rather than well matched to the hardware we're using.

Logo has had a sort of glimmer of the object paradigm for many years, because many dialects of Logo include multiple turtles. To move a turtle, you send it a message, using a notation something like

#### ask 7 [forward 100]

forward methods. Turtle 7, for example, might be a special "dotted turtle" that draws to send a message to turtle number 7. But this notation, even though it conveys some of the flavor of object-oriented programming, is not truly representative of the paradigm. In a real object system, it would be possible for specific turtles to have their own, specialized dotted lines instead of solid lines when it moves forward. One Logo dialect, called Object Logo, does provide a genuine object capability.

was invented for *simulation* programs, used to try to answer questions such as "Will it Object-oriented programming fits naturally with the sort of problem in which the computer is modeling or simulating a bunch of real-world objects; in fact, the paradigm eliminate the traffic jams if we add another lane to this highway, or should we spend the money on more frequent bus service instead?" The objects in the simulation program are people, cars, buses, and lanes. Another example of a problem that lends itself to the object paradigm is a window system, such as the one in Mac OS or in Microsoft Windows. Each window is an object; when a window is displayed so as to hide part of another window, the new window must send a message to the hidden one telling it not to display the hidden region.

Some people argue that object-oriented programming should be used for *every* probut because using objects helps with *information hiding*; if every variable belongs to a gramming problem, not because the independent object metaphor is always appropriate specific object, the program is less likely to have the kind of bug in which one part of a program messes up a data structure that's used in another part. This can be particularly important, they say, in a large programming problem in which several programmers work on different pieces of the program. When the different programmers' procedures are put together, conflicts can arise, but the object paradigm helps isolate each programmer's work from the others. Although this argument has some merit, I'm cautious about any claim that one particular paradigm is best for all problems. I think programmers should be familiar with all of the major paradigms and be able to pick one according to the needs of each task.

Another important programming paradigm is called logic programming or declarative *programming.* In this approach, the programmer doesn't provide an algorithm at all, but instead lists known facts about the problem and poses questions. It's up to the language implementation to search out all the possible solutions to a question. We saw a very

programming is especially well suited to *database* problems, in which we pose questions logic programming is *universal;* any problem that can be solved by a computer at all can simplified version of this paradigm in the discussion of logic problems in Chapter 2. Logic such as "Who are all the employees of this company who work in the data processing division and have a salary above \$40,000?" But, like all the paradigms I've mentioned, be expressed as a logic program. Logic programming is quite popular in Japan and in Europe, but not so much in the United States, perhaps just because it wasn't invented here.

### **Interactive and Non-interactive Languages**

You use Logo by interacting with the language processor. You issue an instruction, Logo does what you've told it and perhaps prints a result, and then you issue another instruction. You can preserve a sequence of instructions by defining a procedure, in which case that procedure can be invoked in later instructions. But you don't have to define procedures; young children generally start using Logo by issuing primitive turtle motion commands one at a time. Defining procedures can be thought of as extending the repertoire of things Logo knows how to do for future interaction.

the computer. *Then* you start up Pascal itself. (Most microcomputer versions of Pascal By contrast, you write a Pascal program as a complete entity, "feed" the program to the Pascal language processor all at once, and then wait for the results. Often, when you type your program into the computer you aren't dealing with the Pascal processor at all; you use another program, a text editor, to let you enter your Pascal program into include a simple text editor for program entry, just as Logo includes a procedure editor.) Typically you store your Pascal program as a file on a disk and you give the file name as input to the Pascal language processor.

the user once it's running, alternating read and write statements. (However, user Keep in mind that it's the process of writing and entering a program that's noninteractive in Pascal. It's perfectly possible to write a Pascal program that interacts with input is one of the things I've left out of my Pascal subset, as you'll see shortly.)

If you want to write your own Pascal programs for use with my compiler, you'll need a way to create a disk file containing your new program, using either Logo's procedure editor or some separate editing program. The sample Pascal programs in this chapter are included along with the Logo program files that accompany this book.

Our first example of a complete Pascal program is a version of the Tower of Hanoi puzzle. I described this problem in the first volume of this series. The Logo solution consists of two procedures:

*Interactive and Non-interactive Languages 169*

```
to hanoi :number :from :to :other
if equalp :number 0 [stop]
hanoi :number-1 :from :other :to
movedisk :number :from :to
hanoi :number-1 :other :to :from
end
to movedisk :number :from :to
print (sentence [Move disk] :number "from :from "to :to)
end
```
To use these procedures you issue an instruction like

```
... and so on.
hanoi 5 "a "b "c
?
Move disk 1 from a to b
Move disk 2 from a to c
Move disk 1 from b to c
Move disk 3 from a to b
Move disk 1 from a to c
```
Here is the corresponding Pascal program. This program is in the file tower. (As you can see, Pascal programs begin with a *program name;* in all of the examples in this chapter the file name is the same as the program name, although that isn't a requirement of Pascal.) Never mind the program details for the moment; right now the point is to make sure you know how to get the Pascal compiler to translate it into Logo.

```
program tower;
 {This program solves the 5-disk tower of hanoi problem.}
procedure hanoi(number:integer;from,onto,other:char);
 {Recursive procedure that solves a subproblem of the original problem,
moving some number of disks, not necessarily 5. To move n disks, it
must get the topmost n-1 out of the way, move the nth to the target
stack, then move the n-1 to the target stack.}
 procedure movedisk(number:integer;from,onto:char);
   {This procedure moves one single disk. It assumes that the move is
  legal, i.e., the disk is at the top of its stack and the target stack
  has no smaller disks already. Procedure hanoi is responsible for
  making sure that's all true.}
   begin {movedisk}
     writeln('Move disk ',number:1,' from ',from,' to ',onto)
    end; {movedisk}
```

```
begin {hanoi}
    if number <> 0 then
       begin
         hanoi(number-1,from,other,onto);
         movedisk(number,from,onto);
         hanoi(number-1,other,onto,from)
       end
  end; {hanoi}
begin {main program}
  hanoi(5,'a','b','c')
end.
```
Once you have a Pascal program in a disk file, you compile it using the compile command with the file name as input:

```
compile "tower
?
```
The compiler types out the program as it compiles it, partly to keep you from falling asleep while it's working but also so that if the compiler detects an error in the program you'll see where the error was found.

When the compiler has finished processing the *source file* (the file containing the Pascal program) it stops and you see a Logo prompt. At this point the program has been translated into a simulated machine language. To run the program, say

```
... and so on.
prun "tower
?
Move disk 1 from a to b
Move disk 2 from a to c
Move disk 1 from b to c
Move disk 3 from a to b
Move disk 1 from a to c
```
The input to the prun (Pascal run) command is the program name—the word that comes after program at the beginning of the source file.

procedure. Logo does have the idea of a *workspace*, a collection of procedures stored The difference between an interactive and a non-interactive language is not just an arbitrary choice of "user interface" style. This choice reflects a deeper distinction between two different ways of thinking about what a computer program is. In Logo there is really no such thing as a "program." Each procedure is an entity on its own. You may think of one particular procedure as the top-level one, but Logo doesn't know that; you could invoke any procedure directly by using an interactive instruction naming that

*Interactive and Non-interactive Languages 171*

tree data base, and other projects in the algs workspace of Chapter 3. together in a file because they are related. But a workspace need not be a tree-structured hierarchy with one top-level procedure and the others as subprocedures. It can be a collection of utility procedures with no top-level umbrella, like the Berkeley Logo library. It can be a group of projects that are conceptually related but with several independent top-level procedures, like the two memoization examples, the two sorting algorithms, the

the word program and ends with a period, by analogy with an English sentence. (The By contrast, a Pascal program is considered a single entity. It always begins with subprocedures and the individual statements within the program are separated with semicolons because they are analogous to English clauses.\*) It makes no sense to give the Pascal compiler a source file containing just procedures without a main program.

*Why* did Logo's designers choose an interactive program development approach, one has two broad *kinds* of answer: the answers based on the implementation strategy for while Pascal's designers chose a whole-program paradigm? Like all worthwhile questions, this one has more than one answer. And like many questions in language design, this the language and the ones based on underlying programming goals.

The most obvious answer is that Pascal is a *compiled* language and Logo is an *interpreted* one. That is, most Pascal language processors are *compilers:* programs that translate a *machine language* of whatever computer you're using. (My Pascal compiler translates into a *simulated* machine language that's actually processed by Logo procedures.) By contrast, most Logo versions are *interpreters:* programs that directly carry out the instructions in program from one language into another, like translating a book from English into Chinese. Most compilers translate from a source language like Pascal into the native your source program, without translating it to a different ("object") language.\*\*

To understand why interpreters tend to go with interactive languages, while compilers usually imply "batch mode" program development, think about the "little person" metaphor that's often used in teaching Logo. If you think of the computer as being full of little people who know how to carry out the various procedures you've written, the one who's really in charge is not the one who carries out your top-level procedure, but

<sup>\*</sup> I say "English" because I am writing for an English-speaking audience, but in fact Pascal was designed by a largely European committee including native speakers of several languages; principal designer Niklaus Wirth is Swiss. Their languages all have periods and semicolons, though.

<sup>\*\*</sup> This is another case in which the same word has two unrelated technical meanings. The use of "object" in describing the result of a compilation (object program, object language) has nothing to do with object-oriented programming.

rather the one representing the Logo interpreter itself. If the procedure specialists are like circus performers, the Logo interpreter is the ringmaster. The circus metaphor is actually a pretty good one, because on the one hand each performer is an autonomous person, but at the same time the performers have to cooperate in order to put on a show. The relevance of the metaphor to this discussion is that in a compiled language there is no "ringmaster." The compiler is more closely analogous to a bird that hatches an egg (your program) and then pushes the new bird out of the nest to fend for itself. In a compiled language there is no provision for an interactive interface to which you can give commands that control the running of your program, unless your program itself includes such an interface.

facility like the <code>run</code> command to allow your program to construct new Logo instructions you direct Logo interactively to invoke the hanoi procedure. Saying the same thing in a different way, the Logo interpreter is part of the environment in which any Logo program operates. (That's why Logo can provide a as it progresses.) But a Pascal compiler does its job, translating your program into another form, and then disappears. Whatever mechanisms are available to control your program have to be built into the program. For example, my Pascal version of the Tower of Hanoi program includes the top-level instruction that starts up the solution for five disks. In the Logo version, that instruction isn't considered part of the program; instead,

control structures like if or for. The advantage of a Pascal language processor based an *intermediate* language called "P-code" that is then interpreted by another program, on P-code is that the compiler is *portable*—it can work on any computer. All that's needed The distinction between compiled and interpreted languages is not as absolute as it once was. There are versions of Logo in which each procedure is compiled as you define it, but it's still possible to give instructions interactively. (Some such versions include both a compiler and an interpreter; in others, the "interpreter" just arranges to compile each instruction you type as if it were a one-line program.) And many current Pascal compilers don't compile into the machine language of the host computer, but rather into a P-code interpreter. P-code is called an intermediate language because the level of detail in a P-code program is in between that of a language you'd want to use and that of the underlying machine language. Its primitives are simple and quick, not complex to start using Pascal on a new computer is a P-code interpreter, which is a relatively easy programming project.

it's possible to look beyond that explanation to ask *wh*y someone would choose to design So far I've been explaining a language design decision (interactive or non-interactive development) in terms of an implementation constraint (interpreted or compiled). But a compiler rather than an interpreter or vice versa.

*Interactive and Non-interactive Languages 173*

there are *incremental* compilers that can keep track of what part of the program you've The main advantage of a compiler is that the finished object program runs fast, since it is directly executed in the native language of the host computer. (An interpreter, too, ultimately carries out the program in the computer's native language. But the interpreter must decide which native language instructions to execute for a given source language instruction each time that instruction is evaluated. In a compiled language that translation process happens only once, producing an object program that requires no further translation while it's running.) The tradeoff is that the compilation process itself is slow. If you're writing a program that will be used every day forever, the compiled language has the advantage because the development process only happens once and then the program need not be recompiled. On the other hand, during program development the compiled language may be at a disadvantage, because any little change in one instruction requires that the entire program be recompiled. (For some languages changed and only recompile that part.)

student writes programs that may *never* actually be run except for testing. The program A compiled language like Pascal (or Fortran or C), then, makes sense in a business setting where a program is written for practical use, generally using well-understood algorithms so that the development process should be straightforward. An interpreted language like Logo (or Lisp or BASIC) makes more sense in a research facility where new algorithms are being explored and the development process may be quite lengthy, but the program may never be used in routine production. (In fact nobody uses BASIC for research purposes, because of other weaknesses, but its interactive nature is a plus.) Another environment in which interaction is important is education; a computer science is of interest only as long as it doesn't work yet. For such programs the speed advantage of a compiled program is irrelevant.

program should do. This idea is written down as a *program specification* that forms the must be *inside* a larger one, rather than a collection of more autonomous procedures. There are also reasons that have nothing to do with implementation issues. I've spoken earlier of two conflicting views of computer science, which I've called the software engineering view and the artificial intelligence view. In the former, the program development process is seen as beginning with a clear, well-defined idea of what the basis for the actual programming. From that starting point, the program is developed top-down; first the main program is written in terms of subprocedures that are planned but not written yet; then the lower-level procedures are written to fill in the details. No procedure is written until it's clear how that procedure fits into a specific overall program. Since Pascal's developers are part of the software engineering camp, it's not surprising that a Pascal program takes the form of an integrated whole in which each procedure By contrast, Logo is a product of the artificial intelligence camp, for whom program

start by writing program fragments that deal with whatever subtasks you do understand, development is a more complicated process involving bottom-up as well as top-down design. AI researchers recognize that they may begin a project with only a vague idea of what the finished program will do or how it will be organized. It's appropriate, then, to then see how those pieces can fit together to complete the overall project. Development isn't a straight line from the abstract specification to the concrete subprocedures; it's a zigzag path in which the programmer gets an idea, tries it out, then uses the results as the basis for more thinking about ideas.

tomatically provides, for example, the keyword do that must follow a for in Pascal), execution of your program one step at a time, like the  $\mathtt{step}$  command in Berkeley Logo. *integrated development* interactive flavor to compiled languages by inventing the idea of an *environment* (IDE), in which a compiler is one piece of a package that also includes online documentation, and a *debugger*, which is a program that permits you to follow the Traditionally, an interpreter has been the primary tool to facilitate interactive program development. Recently, though, software developers have brought a more a language-specific editor (one that knows about the syntax of the language and au-The idea is to have your cake and eat it too: You use the IDE tools during program development, but once your program is debugged, you're left with a fast compiled version that can be run without the IDE.

# **Block Structure**

So far we've been looking at how each language thinks about a program as a whole. We turn now to the arrangement of pieces within a program or a procedure.

body and then the end line. The purpose of the title line is to give names to the procedure A Logo procedure starts with a *title line,* followed by the instructions in the procedure itself and to its inputs.

The word tower in the header line of our sample program is the name of the program. Skipping over the middle part of the program for the moment, the part between begin and **end** in the last few lines is the *statement part* of the program, just as in Logo. The word end in the Pascal program is not exactly analogous to the end line in a Logo procedure; it's a kind of closing bracket, matching the **begin** before it. The period right after the final **end** is what corresponds to the Logo **end** line. tions. The program starts with a *header* line, very much analogous to the title line in Logo. The structure of a Pascal program is similar in some ways, but with some complica-

What makes Pascal's structure different from Logo's is the part I've skipped over, the declaration of procedures. In Logo, every procedure is a separate entity. In Pascal, the

*Block Structure 175*

declaration of the procedure hanoi, for example, is *part of* the program tower. This to be declared within the program. If the program used global variables  $a, b, i, and j$ particular program uses no global variables, but if it did, those variables would also have then it might begin

```
program tower;
var a,b:real;
    i,j:integer;
procedure hanoi(number:integer;from,onto,other:char);
```
In summary, a Pascal program consists of

- 1. the header line
- 2. the declaration part (variables and procedures)
- 3. the statement part
- 4. the final punctuation (period)

But notice that the procedure hanoi, declared inside tower, has the *same* structure declaration of procedure  $\operatorname{\sf movedisk};$  it has a statement part between  $\operatorname{\sf begin}$  and  $\operatorname{\sf end};$  its as the entire program. It begins with a header line; its declaration part includes the final punctuation is a semicolon instead of a period.

know what a *local variable* means; if a variable v belongs to a procedure p then that local procedures. In our example program, the procedure movedisk exists only while procedure hanoi is running. It would be an error to try to invoke movedisk directly What does it *mean* for one procedure to be declared inside another? You already variable exists only while the procedure is running; at another point in the program there might be a different variable with the same name. In Pascal, the same is true for from the main program.

names in the procedure header are called *formal parameters* to distinguish them from the the latter are called *actual arguments*. The words "parameter" and "argument" are both The header line for a procedure can include names for its inputs, just as the title line of a Logo procedure names its inputs. A useful bit of terminology is that the variable expressions that provide particular input values when the procedure is actually invoked; used for what we call an "input" in Logo.\*

<sup>\*</sup> I'm misleading you a little bit by calling it a "header line." Like any part of a Pascal program, the header can extend over more than one line, or can be on the same line with other things. The end of the header is marked with a semicolon. In Pascal a line break is just like a space between words. However, there are conventions for properly formatting a Pascal program. Even though

The sequence of header, declarations, statements, and punctuation is called a block. Pascal is called a *block structured* language because of the way blocks can include smaller blocks. Another aspect of block structure is Pascal's use of *compound statements*. A sequence of the form

begin statement ; statement ; statement end

is called a compound statement. An example from the tower program is

```
begin
  hanoi(number-1,from,other,onto);
  movedisk(number,from,onto);
  hanoi(number-1,other,onto,from)
end
```
(Notice that semicolons go *between* statements within this sequence; none is needed after the last statement of the group. This syntactic rule is based on the analogy between Pascal statements and English clauses that I mentioned earlier.) For example, Pascal includes a conditional statement whose form is

```
if condition then statement
```
be a compound statement delimited by begin and end. Because the general term The "statement" part can be a single *simple* statement, like a procedure call, or it can "block structured language" refers to any syntactic grouping of smaller units into a larger one, including compound statements, you may hear the word "block" used to refer to a compound statement even though that's not the official Pascal meaning.

# **Statement Types**

so on. *Every* Logo instruction (well, all but to) is a procedure invocation. If, for example, is a procedure whose first input is true or false and whose second input is a list containing instructions to be carried out if the first input is  $\tt true$ . In Pascal there are In Logo we don't talk about different kinds of statements like compound, simple, and several different kinds of statements, each with its own syntax.

*Statement Types 177*

the Pascal compiler doesn't care about spacing and line breaks, people always do it as I've shown you here, with subordinate parts of the program indented and each statement on a separate line.

*structured* one of several statements in Pascal. Other examples include You know about compound statements. You've seen one example of if, which is

```
while condition do statement;
repeat statements until condition
while x < 0 do
 begin
    increase(x);
    writeln(x)
  end;
repeat
  increase(x);
 writeln(x)
until x \ge 0;
```
These are like the while and  $\texttt{do.until}$  tools in Berkeley Logo. While, like if, requires a single statement (which can be a compound statement between **begin** and end) after the do. However, the words repeat and until implicitly delimit a compound statement, so you can put more than one statement between them without using b**egin** and **end**. Another example is for, which you'll see in use in a moment. Continuing the analogy with English grammar, a compound statement is like a compound sentence with several independent (or coordinate) clauses; a structured statement is like a complex sentence, with a dependent (or subordinate) clause. (If you always hated grammar, you can just ignore this analogy.)

you've already seen, and the *assignment* statement used to give a variable a new value. This latter is Pascal's version of make in Logo; it takes the form There are basically only two kinds of simple statement: the procedure call, which

```
variable expression
:=
slope := ychange/xchange
```
heading or in a var declaration. (Assignment is represented with the two-character symbol  $:=$  because = by itself means equalp rather than make.) As I've already mentioned, the variable must have been declared either in a procedure

screen is done by what looks like an invocation of write (analogous to type in Logo) or writeln ("write line," analogous to print). But these are not ordinary procedures. I say there are "basically" only two kinds because each of these has some special cases that look similar but follow different rules. For example, printing to the computer

special form not ordinarily allowed. In the  $\mathsf{move}$  as procedure in the  $\mathsf{tower}$  program, one of the arguments to writeln is Not only do they take a variable number of arguments, but the arguments can take a

number:1

The " $\boldsymbol{\cdot}$  1" here means "using one print position unless more are needed to fit the number." Pascal print formatting is designed to emphasize the printing of numbers in columns, so the default is to print each number with a fairly large number of characters, with spaces at the left if the number doesn't have enough digits. The exact number of characters depends on the type of number and the dialect of Pascal, but 10 is a typical number for integers. So

 $written(1,2,3,4);$ writeln(1000,2000,3000,4000);

will give a result looking something like this:

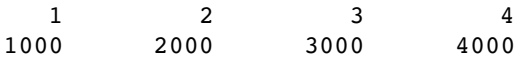

In  $\mathop{\mathtt{movedisk}}\nolimits{\mathtt{I}}$  had to say " $:1$ " to avoid all that extra space.

What are the pros and cons of using a variety of syntax rules for different kinds of statements? One reason for the Pascal approach is that differences in meaning can be implicit in the definitions of different statement types instead of having to be made explicit in a program. Don't worry; you're not expected to understand what that sentence meant, but you will as soon as you see an example. In Logo we say

```
if :x < 10 [increment "x]
while [x < 10] [increment "x]
```
not for **if**? If wants the expression to be evaluated once, *before* **if** is invoked. The Why is the predicate expression  $:x < 10$  in a quoted list in the case of while but actual input to  $\mathtt{if}$  is not that expression but the value of the expression, either  $\mathtt{true}$  or false. While, on the other hand, wants to evaluate that expression repeatedly. If Logo evaluated the expression ahead of time and gave while an input of true or false it wouldn't be able to know when to stop repeating.

The fact that if wants the condition evaluated once but while wants to evaluate it repeatedly has nothing to do with the syntax of Logo; the same is true in Pascal. But in Pascal you say

*Statement Types 179*

```
if x < 10 then increment(x);
while x < 10 do increment(x);
```
In Logo the fact that if's condition is evaluated in advance but while's isn't is made of the if and while statements. (Syntax is the form in which something is represented; explicit by the use of square brackets. In Pascal it's just part of the *semantic* definitions *semantics* is the meaning of that something.)

One more example: Beginning students of Logo often have trouble understanding why you say

make "new :old

second dotted? Of course you understand that it's because the first input to make is the *name* of the variable you want to set, while the second is the *value* that you want to give to assign the value of one variable to another variable. Why is the first quoted and the it. But in Pascal this distinction is implicit in the semantic definition of the assignment statement; you just say

 $new := old$ 

Since beginning Logo students have trouble with quotes and dots in make, you might think that the Pascal approach is better. But beginning Pascal students have a trouble of their own; they tend to get thrown by statements like

 $x := x+1$ 

assignment is just an equal sign, but it's still easy to get confused because the symbol " $\mathbf{x}$ " This doesn't look quite as bad as the BASIC or Fortran version in which the symbol for means two very different things in its two appearances here. In the Logo version

make "x :x+1

the explicit difference in appearance between "x and :x works to our advantage.

Which way do you find it easier to learn something: Do you want to start with a simple, perhaps partly inaccurate understanding and learn about the difficult special cases later, or do you prefer to be told the whole truth from the beginning? I've posed the question in a way that shows my own preference, I'm afraid, but there are many people with the opposite view.

The issue about whether or not to make the semantics of some action implicit in the syntax of the language is the most profound reason for the difference between Logo's single instruction syntax and Pascal's collection of statement types, but there are other

the instruction list input to if contains several instructions. It's a particularly painful implications as well. One virtue of the Pascal compound statement is that it makes for short, manageable instruction lines. You've seen Logo procedures in these books in which one "line" goes on for three or four printed lines on the page, e.g., when problem in the versions of Logo that don't allow continuation lines.

example above, if is a Logo primitive, whereas while is a library procedure written in can't write control structures like while in Pascal because there's nothing analogous to run to allow a list of instructions to be an input to a procedure, but even if you could, it On the other hand, Logo's syntactic uniformity contributes to its extensibility. In the Logo. But the difference isn't obvious; the two are used in syntactically similar ways. You would have to take the form

```
while(condition, statement)
```
because that's what a procedure call looks like. But it's not what a built-in Pascal control structure looks like.

# **Shuffling a Deck Using Arrays**

It's time for another sample Pascal program. Program  $cards$  is a Pascal version of the variables, assignment statements, and the for structured statement. It also will lead us problem of shuffling a deck of cards that we discussed in Chapter 3. It includes local into some additional language design issues.

```
program cards;
 {Shuffle a deck of cards}
var ranks:array [0..51] of integer;
    suits:array [0..51] of char;
    i:integer;
procedure showdeck;
 {Print the deck arrays}
 begin {showdeck}
   for i := 0 to 51 do
      begin
        if i mod 13 = 0 then writeln;
        write(ranks[i]:3,suits[i]);
      end;
    writeln;
    writeln
 end; {showdeck}
```
*Shuffling a Deck Using Arrays 181*

```
procedure deck;
 {Create the deck in order}
  var i,j:integer;
      suitnames: packed array [0..3] of char;
  begin {deck}
    suitnames := 'HSDC';
    for i := 0 to 12 do
      for j := 0 to 3 do
        begin
          ranks[13*j+i] := i+1;suits[13*j+i] := suitnames[j]end;
    writeln('The initial deck:');
    showdeck
  end; {deck}
procedure shuffle;
 {Shuffle the deck randomly}
  var rank, i, j: integer;
      suit:char;
  begin {shuffle}
    for i := 51 downto 1 do {For each card in the deck}
      begin
        j := random(i+1); {Pick a random card before it}
        rank := ranks[i]; {Interchange ranks}
       ranks[i] := ranks[j];
       ranks[j] := rank;
        suit := suits[i]; {Interchange suits}
        suits[i] := suits[j];suits[j] := suit
      end;
    writeln('The shuffled deck:');
    showdeck
  end; {shuffle}
begin {main program}
  deck;
  shuffle
end.
```
want to talk about (records) and partly because of issues that I *do* want to talk about in Experienced Pascal programmers will notice that this program isn't written in the most elegant possible Pascal style. This is partly because of issues in Pascal that I don't the next section (scope).

Here's what happens when you run the program:

#### **prun "cards** ? The initial deck:

1H 2H 3H 4H 5H 6H 7H 8H 9H 10H 11H 12H 13H 1S 2S 3S 4S 5S 6S 7S 8S 9S 10S 11S 12S 13S 1D 2D 3D 4D 5D 6D 7D 8D 9D 10D 11D 12D 13D 1C 2C 3C 4C 5C 6C 7C 8C 9C 10C 11C 12C 13C

The shuffled deck:

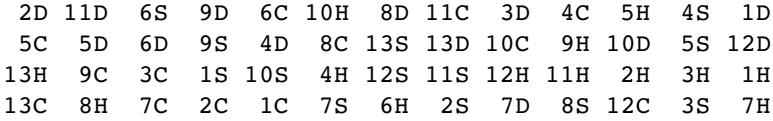

keyword to) or -1 (downto). By the way, if you've been wondering why I changed one onto in the Pascal version, it's because to is a *reserved word* in Pascal and can't be used as The Pascal for is somewhat like the Berkeley Logo for in its semantics, although of the variable names in the Tower of Hanoi program from to in the Logo version to of course the syntax is quite different. The step value must be either 1 (indicated by the the name of anything.

The Pascal standard does not include a **random** function. Most practical versions of interested in, namely the Logo random that takes an integer argument and returns an Pascal do provide a random number generator of some sort; since there's no standard, I've chosen to implement the kind that's most useful for the kind of programming I'm integer between zero and one less than the argument.

### **Lexical Scope**

is declared directly in the top-level program. However,  ${\tt showedck}$  is not invoked directly Program cards has three procedures: showdeck, deck, and shuffle. Each of these I'd have put the statements that invoke showdeck in the main program block.) at top level; it's used by the other two procedures. (This is one of the questionable bits of programming style I've put in for the sake of the following discussion; ordinarily I think

*Lexical Scope 183*

If you read the program carefully you'll see that showdeck uses a variable i but i in the program: one in the outer block, one in deck, and one in shuffle. When, for example, the main program calls  $\mathtt{deck}$  and  $\mathtt{deck}$  calls  $\mathtt{showdeck}$ , which variable  $\mathtt{i}$  does showdeck use? does *not* declare that variable.\* (When a variable is used but not declared within a certain procedure, that use of the variable is called a *free reference*. A use of a variable that is declared in the same block is called a *bound* reference.) There are three variables named

In Logo the answer would be that showdeck uses the i belonging to deck, the procedure that invoked it. That's because Logo follows the rules of *dynamic scope*: A free reference to a variable is directed to the variables of the procedure that invoked the current one, then if necessary to the variables of the procedure that invoked that one, and so on up to the global variables. (Dynamic scope is discussed more fully in the first volume of this series.)

In Pascal, showdeck uses the i belonging to the main program. That's because smaller to larger, is its *lexical environment*. The lexical environment of showdeck is *the block within which the current procedure was* a free reference to a variable is directed to *declared,* then to the block surrounding that one, and so on up to the outermost program block. This rule is called *lexical* scope. The set of blocks surrounding a given block,

{showdeck, cards}

The lexical environment of movedisk in the tower program is

{movedisk, hanoi, tower}

environment of showdeck is sometimes The set of procedure invocations leading to a given procedure is its *dynamic environment*. A procedure's dynamic environment isn't always the same; for example, the dynamic

{showdeck, deck, cards}

<sup>\*</sup> Actually, the Pascal language requires that the variable used in a for statement must be declared in the same procedure in which the for appears; program cards is not legal Pascal from within another for loop in another procedure, and both use the same variable; then both procedures would be trying to assign conflicting values to that variable. Berkeley Logo's for automatically makes its variable local to the for procedure itself, for the same reason. But my for that reason. What's the purpose of that restriction? Suppose that this procedure was invoked Pascal compiler lets us get away with breaking this rule, and I've done it deliberately to make a point.

and sometimes

{showdeck, shuffle, cards}

The word "lexical" is the adjective form of *lexicon*, which means "dictionary." It's used in *in motion;* it's used because the dynamic context of a procedure keeps changing as the this computer science context because the lexical context of a procedure has to do with where it's defined, just as words are defined in a dictionary. The word "dynamic" means program runs.

compiler has to translate the program *before* it is run. At "compile time" there isn't one What are the reasons behind the choice of lexical or dynamic scope? This is another choice that was originally made for implementation reasons. It turns out to be easy for an interpreter to use dynamic scope, but for a compiler it's much easier to use lexical scope. That's because the interpreter makes the decision about which variable to use while the program is running and the dynamic environment is known, but the fixed dynamic environment, but there is a single, already-known lexical environment. Originally, interpreted languages like Logo, Lisp, and APL all used dynamic scope, while compiled ones like Fortran and Pascal used lexical scope. (There was even a period of time when Lisp systems offered both an interpreter and a compiler, and the behavior of the same program was different depending on whether you compiled it or interpreted it because of different scope rules.)

v . What you intended, let's say, was to use a global variable by that name. But you've two weeks ago that happens to have an input named v. It can be very hard to figure sure there are no local variables **v** in the lexical environment. More recent dialects of Lisp, such as Common Lisp and Scheme, have been designed to use lexical scope even when interpreted. Their designers think lexical scope is better for reasons that don't depend on the implementation technique. One reason is that dynamic scope allows for programming errors that don't arise when lexical scope is used. In Logo, suppose you write a procedure that makes a free reference to some variable forgotten that your procedure is sometimes invoked by another procedure that you wrote out why your procedure is suddenly getting the wrong variable. With lexical scope, it's much easier to keep track of the context in which your procedure is defined, to make

ones like while or for that take an instruction list as input and run the list repeatedly. It's possible to argue in favor of dynamic scope also. One argument is that in a lexically scoped language certain kinds of tool procedures can't be written at all: the Suppose you write a procedure in Logo that contains an instruction like

```
while [:degrees < 0] [make "degrees :degrees+360]
```
*Lexical Scope 185*

What variable degrees do you want this instruction to use? Presumably you mean the same variable degrees that is used by other instructions in the same procedure. But if Logo used lexical scope, then while wouldn't have access to the local variables of your straightforward way you can write while in Logo.) procedure. (It's possible to design other features into a lexically scoped language to get around this limitation, but the necessary techniques are more complicated than the

If you arrange for your program to pause at the moment when an error happens, then with a bunch of procedures, with a bunch of *distinct* variable names used as inputs. It you can enter Logo instructions, with all of the local variables of *all* pending procedure Another argument for dynamic scope, with particular relevance to Logo, is that dynamic scope fits better with the expectations of an unsophisticated programmer who hasn't thought about scope at all. One of the design goals of Logo is to be easy for such beginners. Until now we've been talking about scope in terms of naming conflicts: what happens if two variables have the same name. But suppose you write a program makes life very simple if all those variables are available whenever you want them, so you don't have to think in such detail about how to get a certain piece of information down the procedure invocation chain to a subprocedure. If some variables are accessible to subprocedures but others aren't, that's one more mystery to make programming seem difficult. In particular, dynamic scope can simplify the debugging of a Logo program. invocations available, to help you figure out the reason for the error. Debuggers for lexically scoped languages require a more complicated debugging mechanism in which the programmer must explicitly shift focus from one procedure to another.

subset of its dynamic environment. (Suppose procedure a includes the definition of procedure b, which in turn includes the definition of c. So the lexical environment of c is  ${c,b,a}$ . You might imagine that c's dynamic environment could be  ${c,a}$ if procedure a invoked c directly, but in fact that's illegal. Just as a can't use b's local variables, it can't use b's local procedures either. The reason the dynamic environment same block, like showdeck and deck in the cards program.) In Lisp, it's possible for In the situations we've seen, lexical scope always acts as a *restriction* on the availability a procedure to return *another procedure* as its output—not just the name of the procedure of variables to subprocedures. That is, a procedure's lexical environment is always a can be different from the lexical one at all is that two procedures can be part of the or the text of the procedure, as we could do in Logo, but the procedure itself, lexical environment and all. When such a procedure is later invoked from some other part of the program, the procedure's lexical environment may not be a subset of its dynamic environment, and so lexical scope gives it access to variables that it couldn't use under dynamic scope rules. That's a powerful argument in favor of lexical scope for Lisp, but it doesn't apply to Pascal.

In the cards program, deck can call showdeck but showdeck can't call deck. There One special scope rule in Pascal applies to procedures declared in the same block: The one declared later can invoke the one declared earlier, but not the other way around. is no deep reason for this restriction; it's entirely for the benefit of the compiler. One of the design goals of Pascal was that it should be easy to write a compiler that goes through the source program once, from beginning to end, without having to back up and read part of the program twice. In particular, when the compiler sees a procedure invocation, it must already know what inputs that procedure requires; therefore, it must have already read the header of the subprocedure. Usually you can get around this restriction by rearranging the procedures in your program, but for the times when that doesn't work Pascal provides a kludge that lets you put the header in one place in the source file and defer the rest of the procedure until later.

# **Typed Variables**

Berkeley Logo has three data types: *word, list,* and *array.* (Numbers are just words that happen to be full of digits.) But a *variable* in Logo does not have a type associated with it; any datum can be the value of any variable.

*char, integer, array of char, array of integer,* sample programs so far we've used five types: and *packed array of char.* When a variable is declared, the declaration says what type it is. Pascal has lots of types, and every variable belongs to exactly one of them. In the

The selection of data types is the area in which my Pascal compiler is most lacking; I've implemented only a few of the possible types. I'll describe the ones available in my compiler in detail and give hints about the others.

The fundamental types out of which all others are built are the *scalar* types that represent a single value, as opposed to an aggregate like an array or a list. Pascal has four:

```
integer a positive or negative whole number (e.g., 23)real a number including decimal fraction part (e.g., -5.0)char a single character (e.g., 'Q')Boolean true or false
```
Pascal also has several kinds of aggregate types. The only one that I've implemented is the array, which is a fixed number of uniform elements. By "uniform" I mean that all members of the array must be of the same type. Full Pascal allows the members to be of any type, including an aggregate type, as long as they're all the same, so you could say

var a : array [1..10] of array [1..4] of integer;

*Typed Variables 187*

*multiple indices;* This restriction is not too severe because Pascal arrays can have instead of to get an array of arrays. But in my subset Pascal the members of an array must be scalars. the above you can use the equivalent

var a : array  $[1..10, 1..4]$  of integer;

This declaration creates a two-dimensional array whose members have names like  $\mathtt{a[3,2]}$ .

The notation 1..10 is called a *range*; it indicates the extent of the array. Berkeley Logo arrays ordinarily start with index one, so a Logo instruction like

```
make "ten array 10
```
is equivalent to the Pascal declaration

```
var ten:array [1..10] of something
```
a number can be the value of a variable. The Pascal array  $i$ s the variable; you can change except that the Logo array need not have uniform members.\* (Also, a subtle difference is that the Logo array is an independent datum that can be the value of a variable just as the contents of individual members of the array but it's meaningless to speak of changing the value of that variable to be something other than that array.)

In Pascal an index range doesn't have to be numbers; you can use any scalar type except real:

```
var frequency : array ['a'..'z'] of integer;
```
like  $\verb|frequency|$  'w' ]. (In Pascal documentation there is a word for "scalar type other than real": It's called an *ordinal* type.) might be used in a program that counts the frequency of use of letters, such as a cryptography program. The members of this array would be used by referring to things

A *packed array* is one that's represented in the computer in a way that takes up as their memory organized in *bytes* that are just the right size for a single character. On such little memory as possible. Ordinary arrays are stored so as to make it as fast as possible to examine or change an individual element. The distinction may or may not be important for a given type on a given computer. For example, most current home computers have

<sup>\*</sup> The Berkeley Logo array primitive can take an optional second input to specify a different starting index.

PDP-10, had its memory organized in *words* of 36 bits, enough for five 7-bit characters word, wasting some space in order to simplify the task of finding the *n*th character of the a computer, an array of char and a packed array of char will probably be represented identically. But one of my favorite larger computers, the Digital Equipment Corporation with one bit left over. A packed array of char, on the PDP-10, would be represented with five characters per word; an ordinary array of char might store only one character per array.

My compiler, which is meant to be simple rather than efficient, ignores the <code>packed</code> declaration. The reason I used it in the **cards** program is to illustrate a rule of Pascal: The statement

```
suitnames := 'HSDC'
```
assigns a *constant string* to the array variable suitnames, and such assignments are the string. If  $s$ uitnames were an array of length 10, for example, I'd have had to say allowed only to packed arrays of char. Also, the size of the array must equal the length of

```
suitnames := 'HSDC '
```
filling up the unused part of the array explicitly with spaces.

In an assignment statement, the type of the variable on the left must be the same as the type of the expression on the right. An assignment can copy one array into another if it involves two variables of exactly the same type:

```
var a, b: array [3..17] of real;
```
 $a := b$ 

but except for the case of packed arrays of char mentioned above there is no way to represent a constant array in a Pascal program. If you want an array of all the prime numbers less than 10 you have to initialize it one member at a time:

```
var primes : array [1..4] of integer;
primes[1] := 2;
primes[2] := 3;primes[3] := 5;
primes[4] := 7
```
*Typed Variables 189*

to 17.0). The opposite is *not* allowed, but there are two built-in functions **trune** (for an integer value to a real variable. The value is converted to a real number (e.g., 17 "truncate") and round that can be used to convert a real value to an integer. Trunc cuts off the fraction part, so trunc (4.99) is 4. Round rounds to the nearest integer. In scalar assignments, a slight relaxation of the rules is allowed in that you may assign

Pascal provides the usual infix arithmetic operations  $+$ ,  $-$ ,  $*$ , and  $/$ , following the operands are integer, otherwise real, except that the result of / (division) is always real. There are integer division operations  $div$  (integer quotient) and mod (integer remainder); both operands to these must also be integers. The relational operators = (like equalp in Logo), < (less than), > (greater than), <= (less than or equal to), >= (greater than or equal to), and <> (not equal to) take two real or integer operands and yield a Boolean result. There are also Boolean operators  $\mathtt{and}, \mathtt{or},$  and  $\mathtt{not},$  just like the usual precedence rules, just as in Logo. The result of any of these is integer if both Logo ones except that they use infix syntax:

 $(x < 0)$  and  $(y < = 28)$ 

#### **Additional Types in Standard Pascal**

One such type is the *record*; a record is a non-uniform aggregate, but the "shape" of containing three integers and an array of 10 characters. In the **cards** program, instead Standard Pascal, but not my version, includes other aggregate types besides the array. the aggregate must be declared in advance. For example, you can declare a record of two separate arrays for ranks and suits I could have said

```
var carddeck: array [0..51] of record
                                   rank:integer;
                                   suit:char
                                end;
```
Then to refer to the rank of card number 4 I'd say

carddeck[4].rank

and that would be an integer. A *pointer* is a variable whose value is the memory address of pictures in Chapter 3. But it's hard to build anything in Pascal that's *quite* like Logo a record; pointer variables can be used to implement dynamic data structures like Logo lists by building explicitly the collections of boxes and arrows illustrated in some of the

lists, even using pointers, because what's in each box has to belong to some particular predeclared type.

Real Pascal also includes user-defined types. There is a type declaration that goes before the **var** declaration in a block:

type string = packed array  $[1..10]$  of char;

Variable declarations can then use  $\mathtt{string}$  as the type of the variable being declared. In scalar type like integer or a defined type like  $\texttt{string}$ ); since I haven't implemented type my compiler allows fact, standard Pascal *requires* the use of named types in certain situations. For example, in a procedure header the formal parameters must be given a named type (either a built-in

```
procedure paul(words:packed array [1..10] of char);
```
although standard Pascal doesn't allow such a header.

You can also define *subrange* types:

type dieface =  $1..6$ ;

rolling a six-sided die. Finally, there are enumerated types: This type is really an integer, but it's constrained to have only values in the given range. This particular one might be used for a variable whose value is to represent the result of

type Beatle = (John, Paul, George, Ringo);

In reality it's also a kind of integer; the word John represents  $0$ , Paul is  $1$ , and so on. In This type is used for a variable that represents one of a small number of possible things. fact, it's only during the compilation of the program that Pascal remembers the names of the possible values; you can't read or print these variables during the running of the program.

# **Critique of Typed Variables**

works using a variable of type **dieface**, it would work just as well if the variable were of type integer. The only difference is that using a subrange type is slower because the Why would anyone want to use a subrange or other restricted type? If the program

*Critique of Typed Variables 191*

program has to check (at run time) to make sure that any value you try to assign to that variable is in the approved range.

error would be caught when we use the index variable to try to refer to an array element cards program, procedure shuffle has variables i and j that are used to index the arrays ranks and suits. How do we know there isn't an error in the program so that According to Pascal enthusiasts, the virtue of restricted types, like the virtue of typed variables in the first place, is that their use helps catch program bugs. For example, in the one of those variables is given a value that isn't a valid index for those arrays? Such an that doesn't exist, but it's easier to debug the program if we get the error message at the moment when the variable is assigned the incorrect value. So I should have declared

var i,j : 0..51;

instead of using <code>integer</code>. (Of course one reason I didn't use a subrange type is that I didn't implement them in my compiler!)

The trouble is that strict typing of variables is an unnecessary pain in the neck.\* Take this business of array index bounds. Here is a possible piece of Pascal program:

```
i := 0;while i \leq 51 do
  begin
    writeln(ranks[i]:3,suits[i]);
    i := i+1end
```
statement, the variable i has the value 52. This is *not* an error; the program does *not* try starting from index 0 and continuing through 51. However, at the end of the while to refer to member 52 of the arrays. But if we declared  $\mathtt{i}$  as a subrange type the way we be rewritten using  $\verb|for|$  instead of  $\verb|while|$  to avoid the problem, but it turns out that there There's nothing wrong with this. It will print the value of each member of the two arrays, "should," the program will give an error message and die. This particular example could are many algorithms that jump around in an array in which the index variable sometimes takes on a value just outside the bounds of the array. Some sort algorithms, for example, are like that.

<sup>\*</sup> I know I said I wasn't going to try to convince you which language is better, but on this particular point I really think the Pascal people don't have a leg to stand on.

how many there are, so we let the person type done when done. Since the typist is only he accidentally types something other than a number or done. Here's one way to do it Typed variables work against program robustness. (A *robust* program is one that keeps calm in the face of bad data or other user error, rather than dying abruptly.) For example, suppose we want to find the sum of a bunch of numbers. Some human being is going to type these numbers into the computer, one at a time. We don't know in advance human, rather than a computer, we want to make sure the program doesn't blow up if in Logo:

```
to addnumbers
print [Enter the numbers, one per line.]
print [Type the word 'done' when done.]
print se [The sum is] addnumbers1 0
end
to addnumbers1 :sum
localmake "next readnumber
if emptyp :next [output :sum]
output addnumbers1 :sum+:next
end
to readnumber
localmake "input readlist
if emptyp :input [output readnumber]
if equalp :input [done] [output []]
if numberp first :input [output first :input]
print [Please type numbers only.]
output readnumber
end
```
each number from the keyboard? If we pick <code>integer</code>, then any entry of a non-number read the keyboard entry into an  $\mathtt{array}$  of  $\mathtt{char},$  one character at a time. Then anything accumulated sum. We can read it as **char**s and then write a procedure that knows how If the user makes a typing mistake, the program says so, ignores the bad input, and keeps going. Now, how shall we write this in Pascal? Into what type of variable should we read will incite Pascal to print an error message and terminate the program. Instead we can the user types is okay, but we can't do arithmetic on the result—we can't add it into the to look at a string of digits and compute the number that those digits represent. But this is not the sort of thing that we should need to do ourselves in a high-level programming language.

*Critique of Typed Variables 193*

Why should a programmer have to decide in advance whether or not the numbers that a program will manipulate are integers? In Logo I can write a general numeric procedure like this one:

```
to square :x
output :x * :x
end
```
but in Pascal I need one for each kind of number:

```
function RealSquare(x:real): real;
begin
  RealSquare := x * xend;
function IntSquare (x:integer): integer;
begin
  IntSquare := x * xend;
```
Why pick on the distinction between integer and non-integer values? Why not positive and negative values, or odd and even values? The historical answer is that computer hardware uses two different representations for integer and real numbers, but so what? That doesn't mean the distinction is relevant to the particular program I'm writing.

possible to say that a particular variable must contain either a number or the word done, make ML's type system more usable than Pascal's. One is the provision of *union types*. It's for example. (Pascal has something like this, called *variants*, but they're less flexible.) Second, the ML compiler uses type inference, a technique by which the compiler can often The language ML, which I mentioned earlier as an example of a pure functional language, tries to provide the best of both worlds on this issue. It does require that variables have types, as in Pascal, to help catch programming errors. But two features figure out the appropriate type for a variable without an explicit declaration.

### **Procedures and Functions**

functions and *procedures* respectively. In Logo a distinction is made between those procedures that output a value (operations) and those that don't (commands). Pascal has the same categories, but they're called

function header has to say what the *type* of the result will be: A function is a block just like a procedure block except for the minor changes needed to accommodate the fact that the function produces a value. First of all, the

```
function whatever (arguments) : integer;
```
The function's type must be a scalar, not an aggregate type. This restriction is in the standard only to make life easier for the compiler, and some versions of Pascal do allow array-valued (or record-valued, etc.) functions.

tell Pascal what the value will be. That is, we need something equivalent to output in the name must *not* be declared as a variable.) This notation may be a little confusing, because if the same name appears on the *right* side of the assignment statement, it signals The other difference is that in the statement part of a function block we have to Logo. Pascal's convention is that somewhere in the block an assignment statement must be executed that has the name of the function as its left hand side. That is, the function name is used in an assignment statement as though it were a variable name. (However, a recursive invocation of the function. Perhaps an example will make this clear.

Program multi is a Pascal version of the memoized multinomial function from straightforward to use a two-dimensional array and store  $t(n, k)$  in memo[n, k]. Chapter 3. In the Logo version,  $t(n, k)$  was memoized using the property name  $k$  on the property list named *n*. In the Pascal version, since we have multi-dimensional arrays, it is

```
program multi;
{Multinomial expansion problem}
var memo: array [0..4, 0..7] of integer;
   i,j: integer;
function t(n,k:integer) : integer;
  function realt(n,k:integer) : integer;
   {without memoization}
   begin {realt}
     if k = 0 then
       realt := 1else
        if n = 0 then
         realt := 0else
          realt := t(n, k-1) + t(n-1, k)end; {realt}
```
*Procedures and Functions 195*

```
begin {t}
    if memo[n,k] < 0 then
      memo[n,k] := realt(n,k);t := \text{memo}[n, k]end; {t}
begin {main program}
  {initialization}
  for i := 0 to 4 do
    for j := 0 to 7 do
      memo[i, j] := -1;{How many terms in (a+b+c+d)?}
 written(t(4,7));end.
```
The assignment statements like

realt  $:= 0$ 

statements are not exactly like **output** in Logo because they do not cause the function a variable named realt or t; when the statement part of the function is finished, as the return value. (In fact the functions in program multi are written so that only are the ones that control the values returned by the functions. These assignment to return immediately. They act just like ordinary assignments, as if there were actually whatever value was most recently assigned to the function name is the one that's used one such assignment is carried out, and there are no more statements to execute after that assignment. That's a pretty common programming style; it's rare to change the assignment to the function name once it's been made.)

Apart from arbitrary syntactic details, Pascal's design with respect to procedures and functions is similar to Logo's, so I can't ask why the two languages made different choices. It's probably just as well, since you shouldn't get the impression that Pascal is the exact opposite of Logo in every way. Instead we could compare these two languages with Lisp, in which there are only operations, or most versions of BASIC, in which there are only commands. But I don't have the space to teach you enough about those languages to make such a comparison meaningful.

# **Call by Value and Call by Reference**

Consider this Logo procedure:

```
make "baz 23
?
increment "baz
?
print :baz
?
to increment :var
make :var (thing :var)+1
end
24
```
The input to increment is the *name* of a variable that you want to increment. A similar technique is used, for example, in the **push** and **pop** library procedures, which take the name of a stack variable as input. The reason this technique is necessary is that we want the procedure to be able to modify the variable—to assign it a new value.

variables have no names, only addresses in computer memory. Also, increment takes The same technique won't work in Pascal. For one thing, the association of a name with a variable only exists at compile time. Once the compiled program is running, the advantage of dynamic scope because the variable it wants to modify isn't its own, but rather a variable accessible to the calling procedure.

Here's how you do it in Pascal:

```
procedure increment(var v:integer);
 begin
   v := v+1;end;
```
What's new here is the reserved word  $\mathtt{var}$  in the argument list. This word indicates that *v* is a variable parameter; ordinary ones are called value parameters. Increment would be used in a program like this:

```
program whatzit;
var gub:integer;
 begin
  ...
 qub := 5;increment(gub);
  ...
 end.
```
*Call by Value and Call by Reference 197*

have no effect on the variable gub. This ordinary interpretation of **v** is called *call by value* because what gets associated with the name v is the *value* of the actual argument, 5 in Suppose increment had been written without the word var in its header. In that case, when the statement increment(gub) was executed here's what would happen. First, the actual argument to increment (namely gub) would be evaluated. The value would be 5, since that's the value of the variable  $gub$ . Then that value would be assigned to the local variable **v** in **increment**. Then the instruction part of **increment** would be run. The assignment statement there would change the value of  $\bf v$  from  $\bf 5$  to  $\bf 6$ . Then increment v would be finished, and its local variable would disappear. All of this would this example, regardless of how that 5 was derived. For example, the instruction in the main program could have been

increment(2+3);

and it wouldn't have mattered.

of the program substantially. When increment is invoked, the actual argument *must* be becomes *another name for the same variable* named in the actual argument. In this example, Making **v** a variable parameter instead of a value parameter changes the operation argument and pass that value along to increment; instead, the formal parameter  $v$ v becomes another name for gub. So the assignment statement a variable name, not an arbitrary expression. Pascal does not find the value of the actual

 $v := v+1$ 

isn't really about the local variable  ${\tt v}$  at all; it's another way to say

#### $qub := qub + 1$

and so it *does* affect the variable in the calling block. This use of variable parameters is called *call by reference* because the formal parameter (v) *refers* to another variable.

superprocedure's environment. For example, in the Logo version of increment, what if you wanted to use increment to increment a variable named  $\text{var?}$  If you try to say One way to think about call by reference is that it provides, in effect, a sort of limited dynamic scope. It's a way for a superprocedure to allow a subprocedure access to one selected variable from the superprocedure's lexical environment. Because this permission is given to the subprocedure explicitly, call by reference doesn't give rise to the possible naming bugs that argue against dynamic scope in general. Also, dynamic scope as used in Logo has the problem that you have to be careful not to allow a formal parameter name to be the same as the name of a variable you want to use from the

#### increment "var

it won't work, because increment will end up trying to increment its own formal such long, obscure names.) But the Pascal increment would have no trouble with a variable named  $v$  in the calling procedure. parameter. (This is why the inputs to some of the Berkeley Logo library procedures have

of the above, and you know exactly when you should say var in a formal parameter list increment work, you *explicitly* pass the *name* of a variable as input. On the other hand, call by reference is a little mysterious. If you've understood all and when you shouldn't, you're doing better than most beginning Pascal students. In Logo there is only one rule about passing inputs to procedures; to make something like

Call by reference is generally used when a subprocedure needs to change the value of a variable in a superprocedure. But there is also another situation in which some people use it. Suppose you want to write a procedure that takes a large array as an argument. If you make the array a value parameter, Pascal will allocate space for the array in the subprocedure and will copy each member of the array from the superprocedure's variable into the subprocedure's variable as the first step in invoking the subprocedure. This time-consuming array copying can be avoided by declaring the array as a variable parameter, thereby giving the subprocedure direct access to the superprocedure's array. Pascal enthusiasts consider this use of call by reference cheating, though, because it creates the possibility that the subprocedure could accidentally change something in the superprocedure's array. Call by value is safer, from this point of view.

# **Parameters in Logo: Call by Binding**

Does Logo use call by value or call by reference for passing arguments to procedures? The official textbook answer is "call by value," but I find that misleading, because those two categories really make sense only in a language with a particular idea of what a variable is. A Logo variable is different from a Pascal variable in a subtle way. If you can understand this difference between the two languages, you'll have learned something very valuable.

In Logo, the world is full of data (words, lists, and arrays). These data may or may not be associated with variables. For example, when you enter an instruction like

print butlast butfirst [Yes, this is a list evidently.]

*Parameters in Logo: Call by Binding 199*

smaller lists. None of these three lists is the value of any variable. A *variable* is an association (called a *binding*) between a name and a datum. If you enter the instruction three different lists are involved: the one you typed explicitly in the instruction and two

```
make "langs [Logo Lisp APL]
```
we say that the name langs *is bound to* the indicated list. If you then do

make "mylangs :langs

we say that the name  $my$  langs is bound to the *same* datum as langs. We're dealing with one list that has two names.

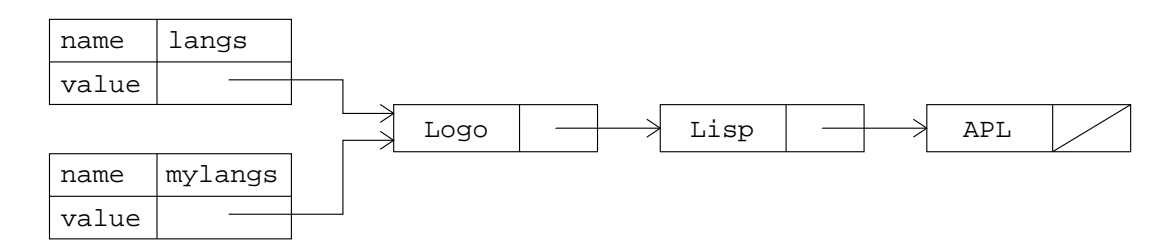

In Pascal a variable is not a binding in this sense. A Pascal variable *is* the datum it contains. If you have two array variables

var this, that: array [1..10] of integer;

and you do an assignment like

this  $:=$  that;

variables **i** and **j** both have the value 10, then there are *two different integers* that happen then there are two *separate* arrays that happen to have equal values stored in them. The same thing is true, although it's less obviously meaningful, about scalars. If integer to have the same value. That's not the way a mathematician uses the word "integer"; to a mathematician, there is only one 10. But to a Pascal programmer, an integer isn't something like 10; an integer is a box, and in the box there might be something like 10.

In Logo, a variable assignment (that is, an invocation of make) changes the *binding* Pascal, a variable assignment changes the value of *the datum* that is unalterably associated of the given variable name so that that name is now associated with a different datum. In with the named variable.

is a box. The difference is that what goes in the box, in Logo, is a *pointer* to the datum computer's memory—and then in that box we find a pointer, which gets us to *another* The official textbook story is this: A Logo variable is a box, just as a Pascal variable of interest. (A binding, officially, is the connection between the variable's name and its box. So there are two levels of indirection in finding what we ordinarily think of as the value of a variable: First the binding gets us from the name to a box—a location in the location in memory, which holds the actual information we want. In this model, call by reference can easily be described by saying that two different names are bound to the same box.) From this point of view, it makes sense to say that Logo uses call by value, because the "value" in question is the pointer, which is indeed copied when a procedure is called.

the binding), but by invoking setitem on the shared datum (altering the bound datum the third hand, if the datum to which the formal parameter is bound is a *mutable* data structure, such as an array, a Logo subprocedure *can* change the value of a variable in the But ordinarily we don't think of the value of a Logo variable as being a pointer; we think that the value of the variable is a word, a list, or an array. From that point of view, parameter passing in Logo acts like call by reference in some ways but like call by value in other ways. For example, call by value makes a copy of the datum being passed. Logo does not copy the actual datum, so in that respect it's like call by reference. On the other hand, assigning a new value to a Logo formal parameter does not change the value of any variables in the calling procedure; in that way, Logo works like call by value. On calling procedure, not by assigning a new value to the formal parameter name (changing itself).

and Logo. In each case the main program has two arrays named actual and other; it then invokes a procedure proc using actual as the actual argument providing the value for proc's formal parameter formal. The chart on the next page is a graphic representation of the ideas in the last paragraph. The three columns represent Pascal call by value, Pascal call by reference,

*Parameters in Logo: Call by Binding 201*

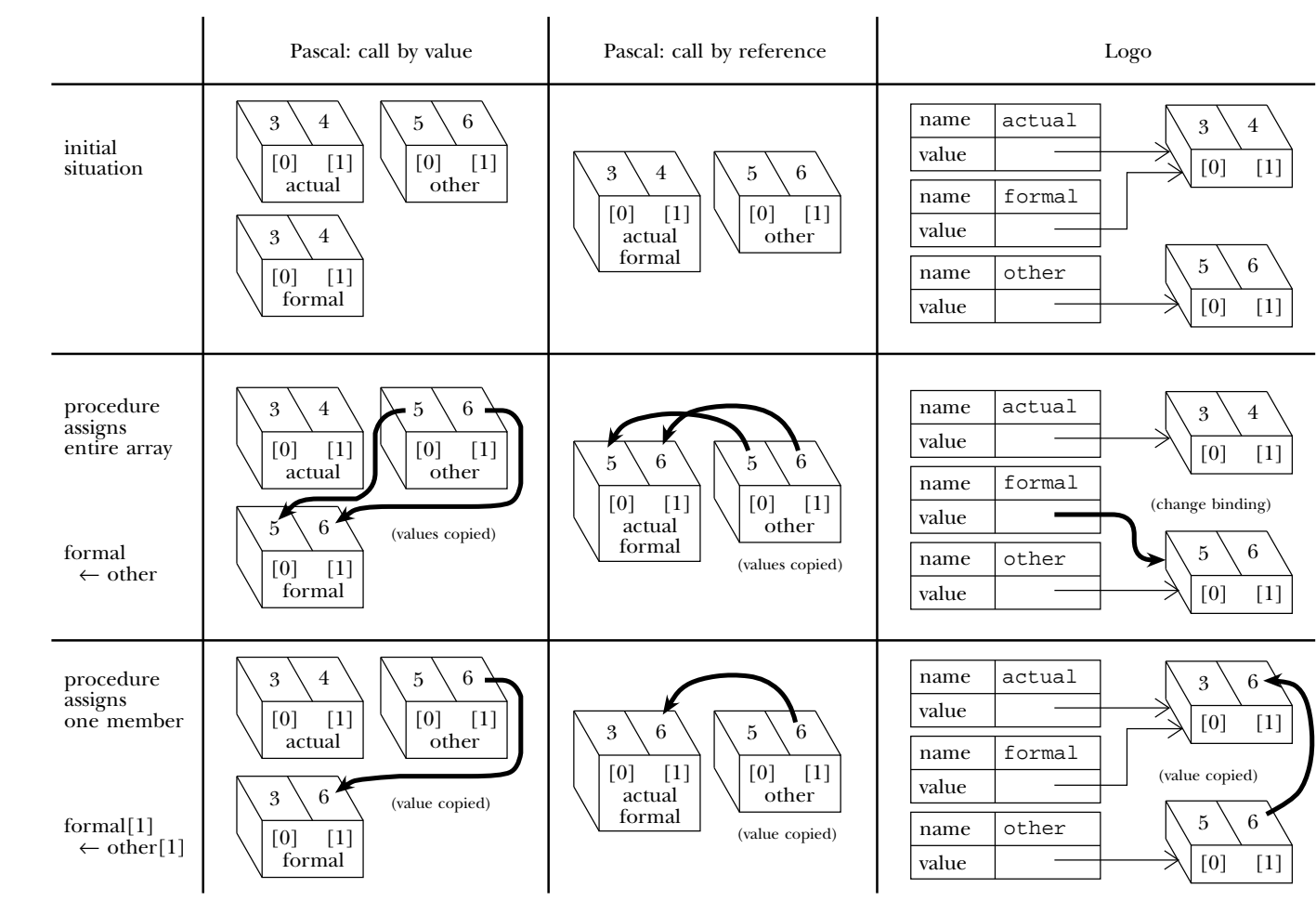

*202*

```
Pascal call by value Pascal call by reference
```

```
body body
body
Logo
program pgm; program pgm;
type pair = array [0..1] type pair = array [0..1]of integer; of integer;
var actual, other: pair; var actual, other: pair;
procedure proc(formal:pair); procedure proc(var formal:pair);
 begin begin
 end end
begin begin
 actual[0] := 3; actual[0] := 3;actual[1] := 4; actual[1] := 4;other[0] := 5; other[0] := 5;
 other[1] := 6; other[1] := 6;
 proc(actual) proc(actual)
end. end.
make "actual {3 4}@0
make "other {5 6}@0
proc :actual
to proc :formal
end
```
The first row of the figure shows the situation when proc is entered, before its body is executed. The second row shows what happens if proc contains an assignment of other to formal, i.e.,

formal := other

in either Pascal version or

make "formal :other

in the Logo version. The third row shows what happens if, instead, proc contains an assignment of just one member of the array, i.e.,

```
formal[1] := other[1]
```
*Parameters in Logo: Call by Binding 203*

in either Pascal version or

setitem 1 :formal (item 1 :other)

in the Logo version. Your goal is to see what happens to  $\verb|actual|$  in each case when  $\verb|proc|$ is finished.

from Jon Bentley's version in *Programming Pearls* (Addison-Wesley, 1986). It's much closer Our final Pascal program example, showing the use of call by reference, is a version of the partition sort from Chapter 3 that uses the technique of exchanging two array members when appropriate to divide the array into two partitions "in place" (without requiring the allocation of extra arrays to hold the partitions). This program is adapted in style to the real quicksort than my list-based version.

unlucky enough to hit that case every time, we'll have an  $O(n^2)$  running time, but not an the partitioning member, a partition of size  $n-1$ , and a partition of size zero. If we're As a result, the worst possible case is that the *n* members of the array are divided into In the partition sort program of Chapter 3, I had to put a lot of effort into preventing a situation in which every member of the list being sorted ended up on the same side of the partition value. The quicksort solution starts by choosing some member of the array as the partition value and excluding that member from the partitioning process. infinite loop.

unsorted array, the last member, and the one halfway in between, and chooses the *median* How do we choose the partitioning member? It turns out that just picking one at random is surprisingly successful; sometimes you get a very bad choice, but usually not. But in this program I'm using a popular method that tends to work a little better (that is, to give more balanced partition sizes): The program finds the first member of the of these three values—the one that's neither the largest nor the smallest.

Once the partitioning member has been chosen, the goal is to rearrange the array members into an order like this:

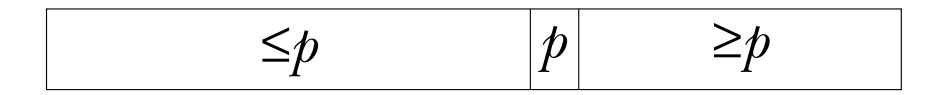

If other members of the array have the same value as the one we've chosen as the partitioning member, it doesn't really matter in which partition they end up. What does matter is that before doing the partitioning, we don't know where in the array the partitioning member will belong, so how can we keep from bumping into it as

we rearrange the other members? The solution is that the partitioning member is temporarily kept in the leftmost possible position; the other members are partitioned, and then the partitioning member is swapped back into its proper position.

The partition works using two *index* variables i and j, which start at the leftmost of the full array.) We move i toward the right, and j toward the left, until we find two members out of place. That is, we look for a situation in which  $\texttt{data[i]}$  is greater than the partitioning member and  $data[j]$  is smaller than the partitioning member. We then interchange those two members of the array and continue until  $\mathtt{i}$  and  $\mathtt{j}$  meet in the middle. Procedure **exch** has two variable parameters and exchanges their values. and rightmost ends of the part of the array that we're sorting. (Remember that this algorithm uses recursive calls to sort each partition, so that might not be all 100 members

Program psort illustrates a fairly common but not obvious technique: the array data contains 100 "real" members in positions 0 to 99 but also has a "fence" or "sentinel" check for the index variable  $i$  reaching the end of the array. The value of  $data[100]$ member (with index 100) just so that the program doesn't have to make a special case is guaranteed to be greater than all the numbers that are actually being sorted. Having this extra member in the array avoids the need for an extra comparison of the form

if  $i > upper$  then  $\ldots$ 

and thereby helps make the program a little faster.

```
program psort;
 {partition sort demo}
var data: array [0..100] of integer;
    i: integer;
procedure showdata;
 {print the array}
  var i: integer;
  begin {showdata}
    for i := 0 to 99 do
      begin
        if i mod 20 = 0 then writeln;
        write(data[i]:3)
      end;
    writeln;
    writeln
  end; {showdata}
```
*Parameters in Logo: Call by Binding 205*

```
function median(lower,upper:integer):integer;
  {find the median of three values from the data array}
 var mid: integer;
 begin
   mid := (lower+upper) div 2;
   if (data[lower] \leq data[mid]) and (data[mid] \leq data[upper]) then
     median := mid
   else if (data[lower] >= data[mid]) and
            (data[mid] >= data[upper]) then
     median := mid
    else if (data[mid] <= data[lower]) and
            (data[lower] <= data[upper]) then
     median := lower
    else if (data[mid] >= data[lower]) and
            (data[lower] >= data[upper]) then
     median := lower
   else median := upper
 end;
procedure sort(lower,upper:integer);
 {sort part of the array}
 var key, i, j: integer;
 procedure exch(var a,b:integer);
   {exchange two integers}
   var temp:integer;
   begin {exch}
     temp := a;a := b;b := tempend; {exch}
```

```
begin {sort}
    if upper > lower then
      begin
        exch (data[lower],data[median(lower,upper)]);
        key := data[lower];
        i := lower;j := upper+1;repeat
          i := i+1
        until data[i] >= key;
        repeat
          j := j-1until data[j] <= key;
        while (i \le j) do
          begin
            exch(data[i], data[j]);
           repeat
             i := i+1until data[i] >= key;
            repeat
              j := j-1until data[j] <= key
          end;
        exch(data[lower], data[j]);
        sort(lower,j-1);
        sort(i,upper)
      end
  end; {sort}
begin {main program}
  data[100] := 200;
  for i := 0 to 99 do
    data[i] := random(100);
  writeln('Data before sorting:');
  showdata;
  sort(0,99);
  writeln('Data after sorting:');
  showdata
end.
```
*Parameters in Logo: Call by Binding 207*